Takeo Higuchi (Kavli IPMU (WPI), Univ. of Tokyo); APVDAQ Software

# **APVDAQ Software**

### **Takeo Higuchi (Kavli IPMU ( )) WPI**

### **Disclaimer …**

- **The APVDAQ‐software R&D has to be suspended for ~3 weeks due to <sup>a</sup> higher priority job. I have been concentrated on the DAQ‐software R&D as an ex. member of the DAQ in order for the telescope test.**
	- – We (DAQ <sup>+</sup> TH) are here to establish data streams from ONSEN to EVB (main data stream) and from HLT to ONSEN (RoI data stream), and to establish the RoI-based hit rejection scheme.
	- – The connectivity test will finish by the end of my stay in DESY at the longest. I will return to the APVDAQ-software R&D immediately after that.

### **Mission Reminder**

- **Conversion of <sup>a</sup> Windows‐version readout software of APVDAQ to Linux version.**
	- –Windows‐version software (GUI) … already there.
	- – **Linux‐version software (GUI) … needs developed by TH.**
		- **I prefer CUI instead of GUI ← the iniƟal version will be CUI based.**
- **C i onversion of the VME‐cont ll ro er API of N ti l <sup>a</sup> ona ‐ Instruments to CAEN.**
	- Windows‐version software uses NI VME controller.
	- **Linux‐version software uses CAEN VME controller (V2718).**

### **Software Development Policies**

- **Hitchhiking the Windows**
	- –**Fast and easiest way.**
	- **Hard to understand the APVDAQ‐controlling raw i protocol → any tiny herotocol → soft problem, demands Markus-san to solve. Attractive**
	- **Hard to understand the software structure, as well , → GUI may be developed.**
- **Reinvention the wheel**
	- **Slow and difficult way.**
	- **Able to understand the APVDAQ‐controlling raw protocol**  $\rightarrow$  **software can flexibly be developed.**
	- **way for an** – **ex.DAQ group member.**

Yes, I know the ladder production phase is approaching very soon, but let **me take "reinvention the wheel" way for better APVDAQ understanding.**

# **Abstraction [1]**

- **Abstraction of VME access with CAEN V2718**
	- The CAEN VME library hides VME access primitives, which is <sup>a</sup> bit annoying implementation.
		- I like: fd <sup>=</sup> open("/dev/vmea32d32", O\_RDWR); mmap(start, length, PROT\_READ|PROT\_WRITE, MAP\_SHARED, 0);
	- – Anyway, I managed to **abstract VME R/W of 1, 2, and 4 byte data** with V2718, **except DMA access**.
		- If there exist VME interrupt register, it would be very helpful for R&D and debug...

# **Abstraction [2]**

### **APVDAQ register list than**

#### **Looks much more complicated** •**the COPPER registers … to me**

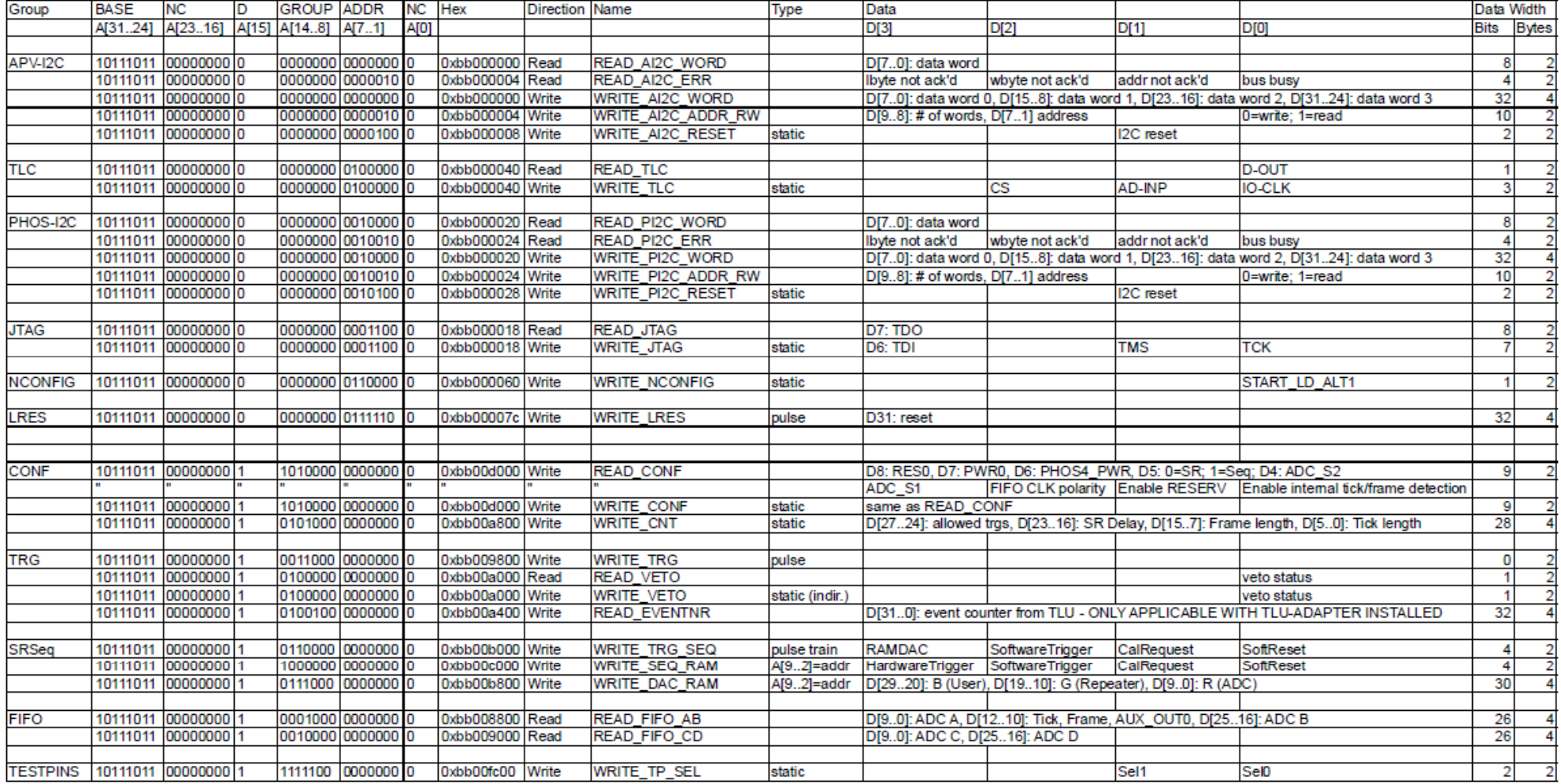

## **Abstraction [3]**

### • **Register access of APVDAQ**

- **APV‐I2C … communication with APV25**
- **PHOS‐I2C … control of PHOS4 4ch‐delay ASIC for trigger delay**
- **NCONFIG … ALTERA download register**
- **LRES … clear internal FIFO of APVDAQ (static)**
- **CONF‐REG … APVDAQ configuration (8 sub configs)**
- $-$  CNT-REG … counters (4 sub counters)  $\Leftarrow$   $\otimes$   $\otimes$
- $\rightarrow$  **TEST-TRG** … test trigger generation  $\leftarrow$  <sup>⊗</sup>
- **VETO … veto of triggers ←** /

## **Abstraction [4]**

- **Register access of APVDAQ – cont'd**
	- – $\rightarrow$  SEQ-HW-TRG … control of HW trigger buffer (?) ←  $\circledcirc\circledcirc$
	- – $\rightarrow$  SEQ-SW-TRG … control of x3 SW trigger buffer (?) ←  $\circledcirc\circledcirc$
	- –**SEQ‐RAMDAC … control of x3 10‐bit DAC buffer (?) ←** ///
	- – $-$  SEQ-SINGLE-PEAK-MODE ... ?  $\leftarrow$  88888
	- –**SEQ‐MULTIPLE‐PEAK‐MODE … ? ←** /////
	- **FIFO … direct R/O from the ALTERA FIFO (?)**
	- **TEST‐PINS … output pattern on test pins**

## **Abstraction [5]**

### • **Abstraction:**

- I find access to APV and PHOS4 via I2C bus is specially complicated than other registers  $\rightarrow$  I like to hide this complication from users.
- –— In some cases, one register (32 bits) has multiple meaning (it looks like so, to me)  $\rightarrow$  I like to deconvolve the register to each meaning.
- – My preference/grand goal is "ioctl" like abstraction as: apvdag ctl( module, APVDAQ PHOS4 READ); apvdaq ctl(module, APVDAQ VETO SET, 0);
	- **I fully agree that my abstraction desire is be too much in this critical phase of the short‐coming ladder assembly.**

# **Abstraction [6]**

- **What I like‐to/should know at the** *minimum* **level.**
	- **How to make cold‐start of APVDAQ.**
	- **How to start the data taking. How to stop the data taking.**
	- **How to readout the stored data in FIFO (no DMA needed).**
	- **How to select trigger source, and in case of the APVDAQ‐ generated trigger, how to preset trigger rate and # of triggers.**
	- – **And anything important I'm missing.**
		- In case of any accidents out of the scope above, I just reset the APVDAQ boards.
	- – **I strongly like Markus‐san to very kindly spare his time to teach me the issues listed above.**
		- I have APVDAQ‐control software (under R&D by me) in <sup>a</sup> DESY computer.